# **LIBREOFFICE BASE EMOJI TROUBLESHOOTING**

## **STATEMENT OF THE PROBLEM**

LibreOffice BASE fails Unicode compliance when BASIC SQL update statements contain multi-byte characters, such as emoji. For example  $\odot$  will appear as either a question mark, or as two different characters.

My hypothesis is that LibreOffice BASE is using SQLExecDirect when it should be using SQLExecDirectW. See far below as the result of the investigation.

Note well. Direct entry of an emoji into a table in LibreOffice via the Winkey period dialog, or by simply pasting it in, works.

But, trying to enter the data via the BASIC SQL Statement command fails. Example code below.

Similarly, reading a record from a SQLite table that contains an emoji into a recordset, and then writing from the recordset to another table fails.

Using an SQL substring statement to copy a portion of the record from one table to another works.

I therefore there is something in the LibreOffice functions to write to a database that is not Unicode compliant.

I'll supply system info and steps to reproduce below.

## **STEPS I TOOK TO INVESTIGATE**

Changed the character set in LibreOffice to utf-8. No help.

I wrote a test routine.

I corresponded with the author of the ODBC driver, and sent trace results. This conclusively proved that the problem was not in the ODBC driver. Details are below.

Here is the test routine I wrote. (The data is from the project I'm working on for a linguist, and comes from YouTube comments. Linguists love that as a source of raw data.)

```
CREATE TABLE "TestEmoji" ( 
       "ID1" integer NOT NULL, 
 "author" wvarchar(100), 
"comment" wvarchar(100),
       PRIMARY KEY("ID1") 
) 
sub TestEmojiHandling 
       dim sql as string, emoji as string, result as string 
             emoji = "❤❤SWIFTIE❤❤" 
             result = join(split(emoji)) ' Result still shows the emoji 
             ' Write via native createStatement command. This changes the 
emoji into question marks, e.g. "??SWIFTIE??: 
             REM make sure your connected to the database 
             if IsNull(ThisComponent.CurrentController.ActiveConnection) then 
                 ThisComponent.CurrentController.connect 
             endif 
             REM execute! 
             Dim oStatement As Object 
             oStatement = 
ThisComponent.CurrentController.ActiveConnection.createStatement() 
         sql = " INSERT INTO TestEmoji (author, comment) VALUES('via native 
BASIC statement command', '♥♥SWIFTIE♥♥')"
             result = oStatement.execute(sql) 
             ' Write via string. This changes the emoji into question marks, 
e.g. "??SWIFTIE??: 
             ' Using Access2Base, which probably eventually does a 
createStatement command, so we get the same result 
         sql = " INSERT INTO TestEmoji (author, comment) VALUES('from a 
string', '❤❤SWIFTIE❤❤')" 
             DoCmd.RunSQL(sql) 
             'Write via string variable. This changes the emoji into question 
marks, e.g. "??SWIFTIE??: 
             ' Using Access2Base, which probably eventually does a 
createStatement command, so we get the same result 
         sql = " INSERT INTO TestEmoji (author, comment) VALUES('from a 
variable', " & delim(emoji) & ")" 
            DoCmd.RunSQL(sql) 
             ' Now via subselect. This WORKS! It keeps the emoji. 
             ' In this case, the string containing the emoji is only handled 
by the back-end database, in my case SQLite3 
             sql = "insert into 'TestEmoji' (author, comment) select 'via 
subSelect' AS author, comment from comments where comment id = 'UgwvzoLx-
WeAdw7q_PR4AaABAg'" 
            DoCmd.RunSQL(sql) 
end sub
```
REM Record for the subselect is:

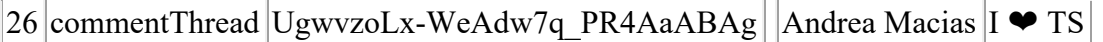

# **SYSTEM INFO**

# View basic information about your computer

**Windows edition** 

Windows 10 Home

© 2019 Microsoft Corporation. All rights reserved.

System

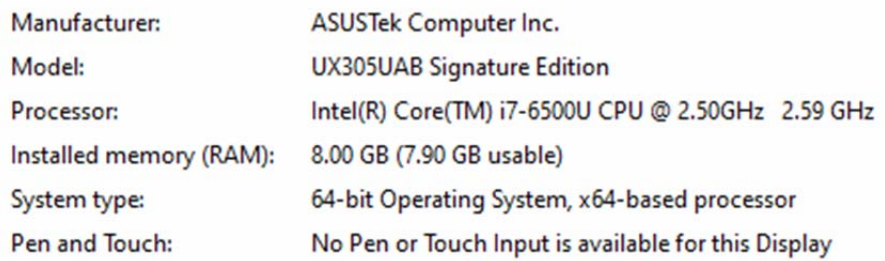

Database, SQLite3

ODBC Driver, Christian Werner's 64-bit SQLite odbc at http://www.ch-werner.de/sqliteodbc/

Confirmed the bug on LibreOffice 6.3.4.2 and LibreOffice 6.4

## **TROUBLESHOOTING THE ODBC DRIVER**

Following Christian Werner's suggestions in an email from March 7, 2020.

I installed SQLITE3 ODBC driver for Win64 from the downloaded installer.

I did not install SQLite2 drivers as I do not use them.

I created a 64 bit User DSN without OEMCPT translation:

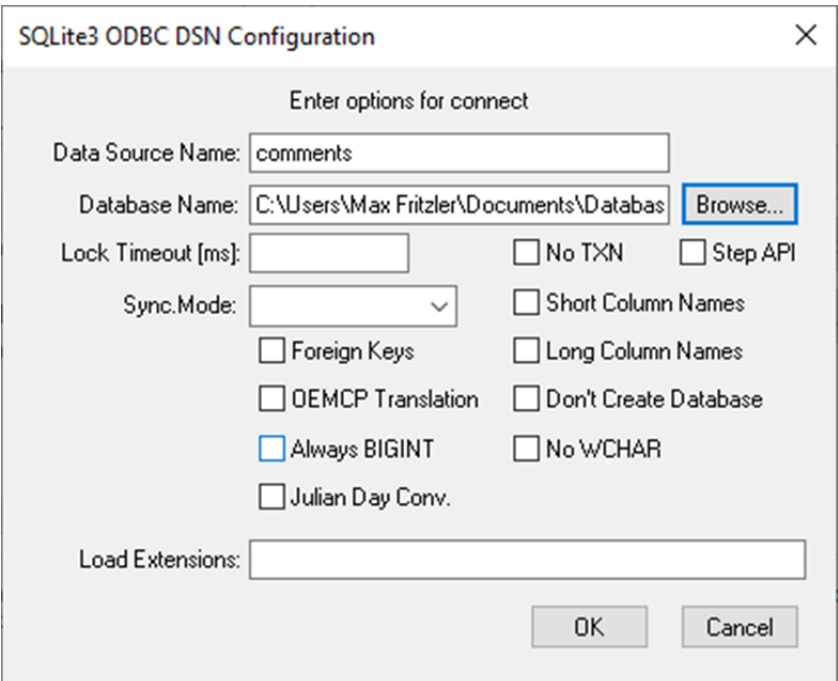

## There is no System DSN

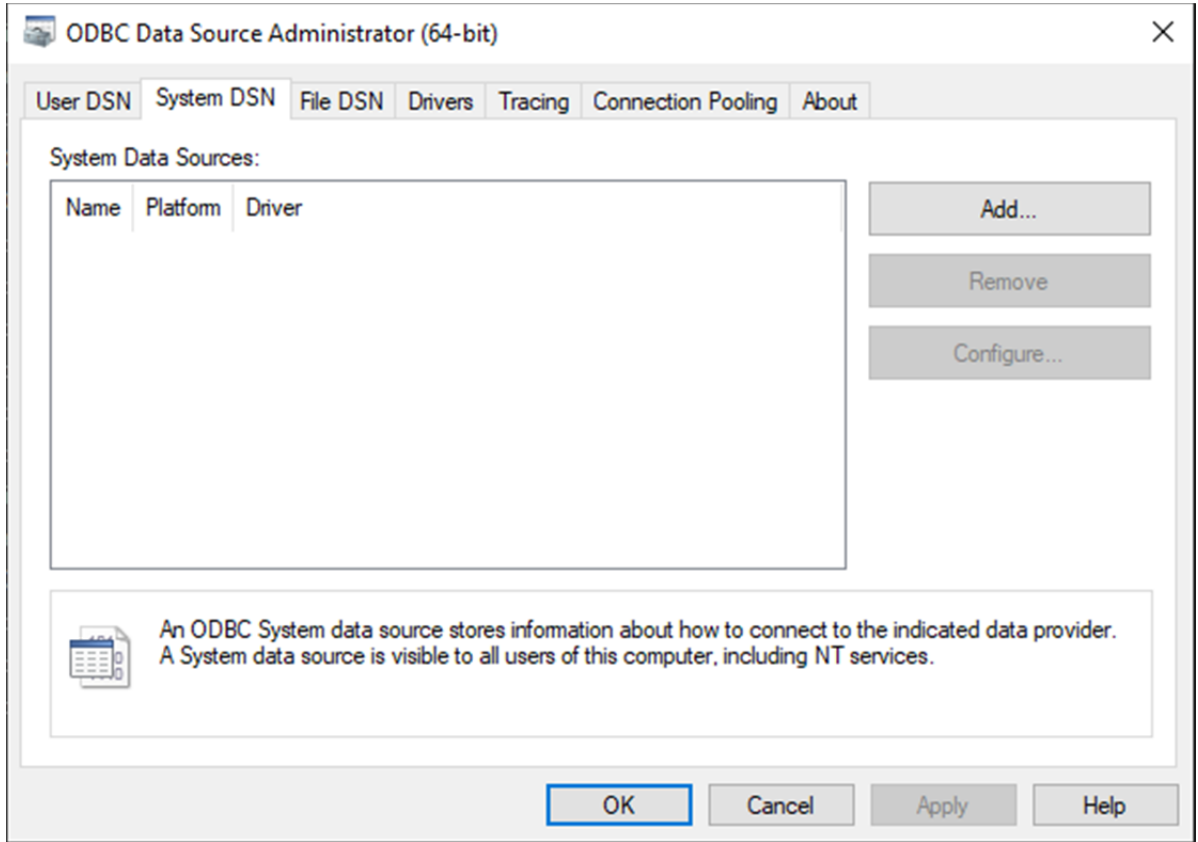

I connected to my SQLite database using ODBC

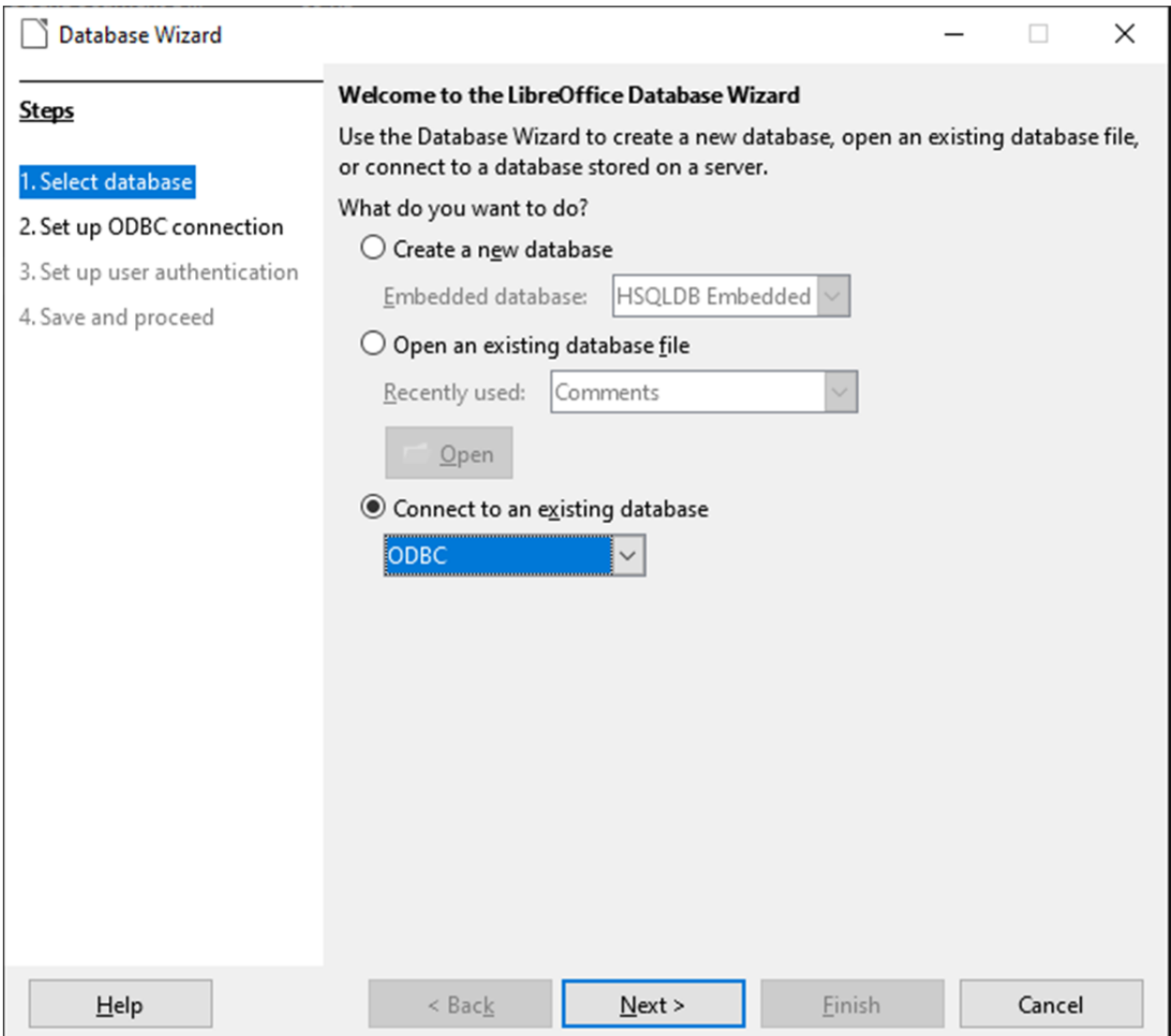

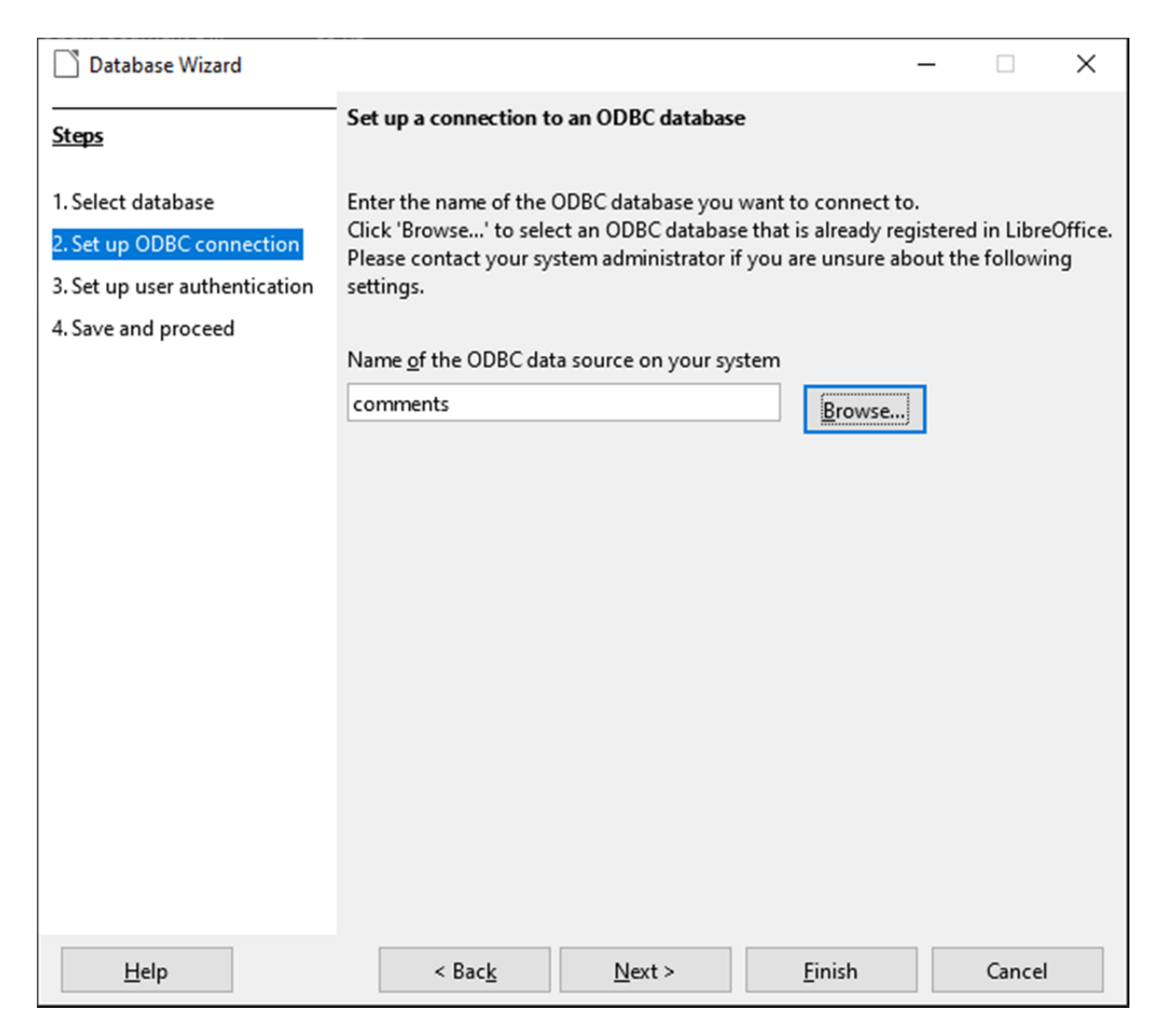

I confirmed I saw the tables in the SQLite backend.

I created a new table TestEmoji with the BASE table creation menu. (Create Table statement supplied with the code listing.)

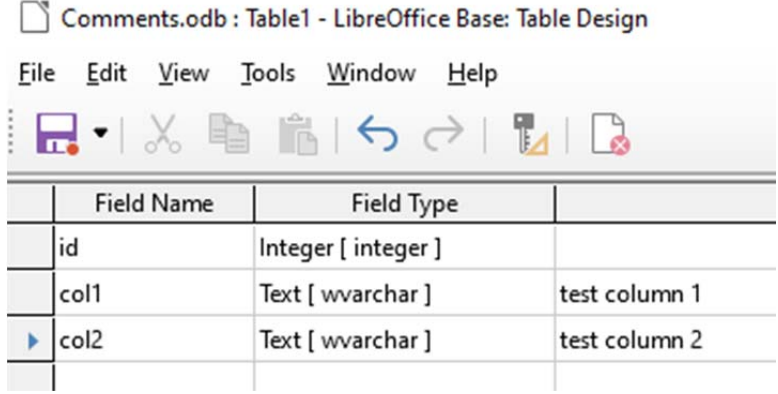

It demanded I create a primary key to enter data, so I allowed it to do so and wound up with this structure:

Comments.odb : TestEmoji - LibreOffice Base: Table Design

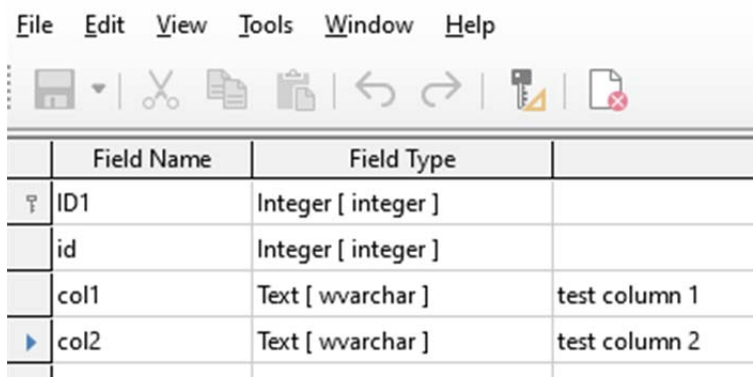

I was APPARENTLY able to successfully paste in text containing emoji:

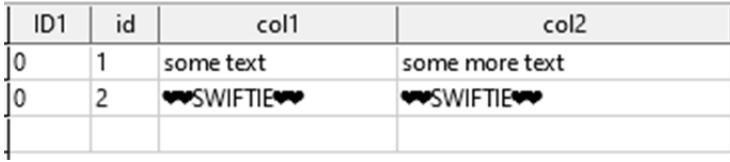

But when I examined the table with DB Browser I saw

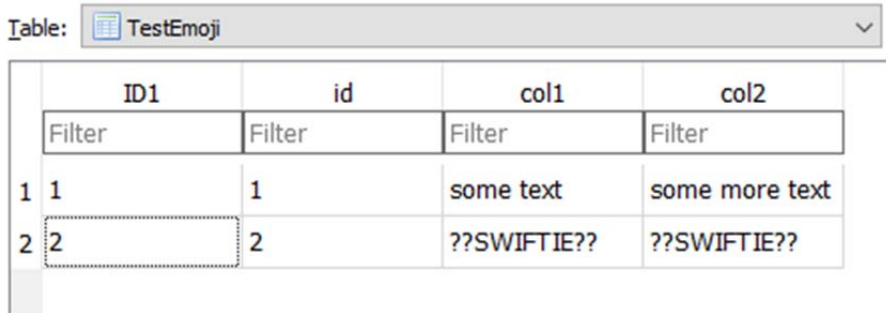

When I did Data / Refresh in LibreOffice I saw the same thing:

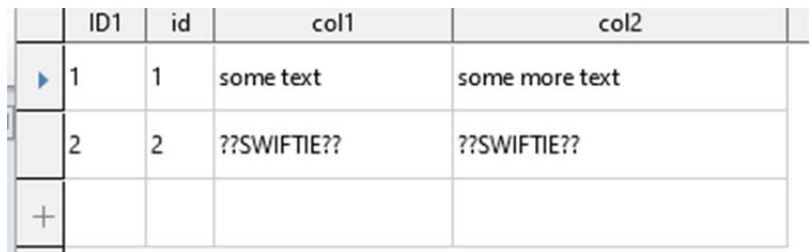

I tried to directly enter emoji using the keystroke combination Winkey+"." This pops up an emoji grid from which you select. That appeared to work, but when I did Data / Refresh it failed, and appeared as above.

I changed the system encoding by:

Edit / Database / Connection Type:

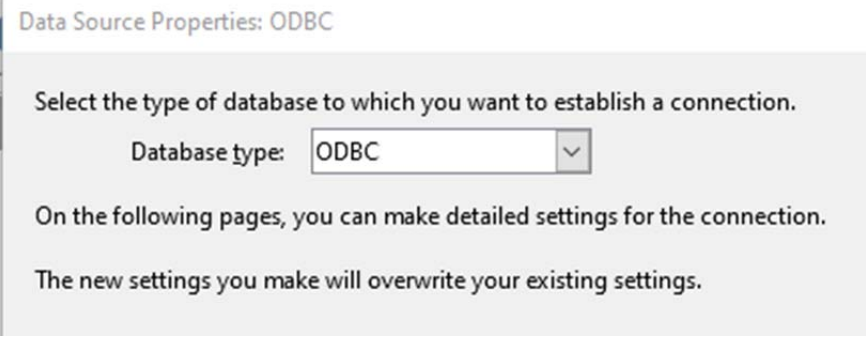

#### Next

Database properties - Connection settings

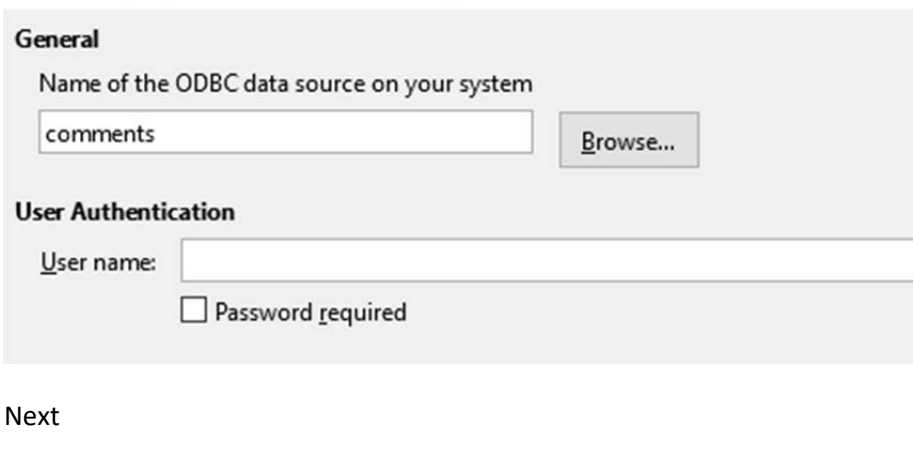

It was:

Database properties - Additional Settings

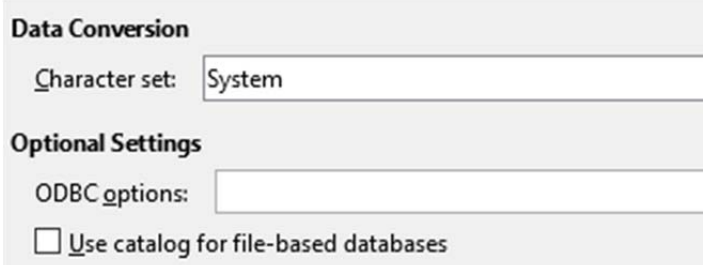

#### I changed it to:

Database properties - Additional Settings

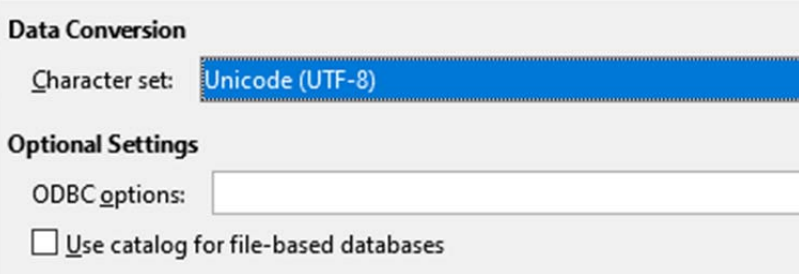

## Restarted Libre Office.

Now it ALL WORKED! (I show two different runs with two different tables, but same results in each case.)

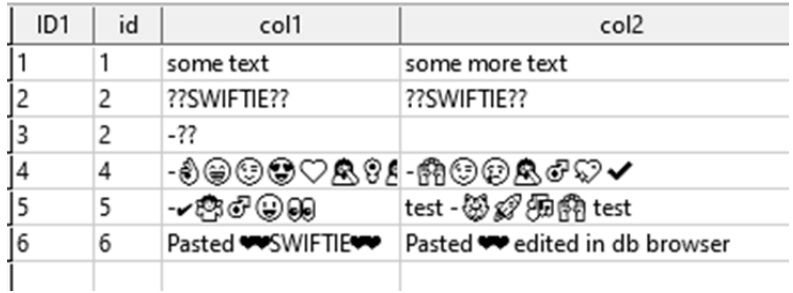

## But when I ran TestEmojiHandling and inspected via DB Browser I got:

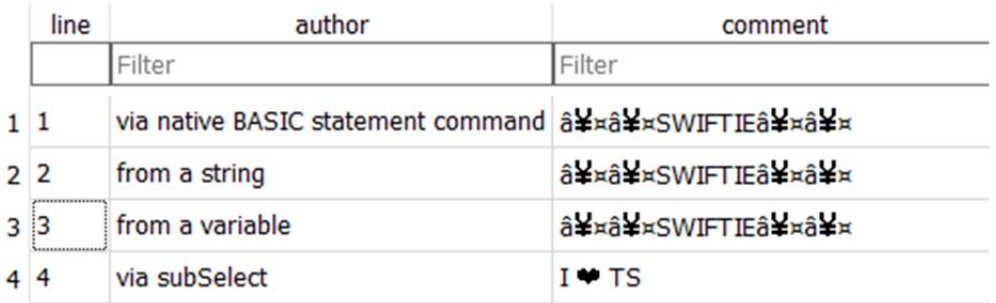

#### From LibreOffice I got similar garbage.

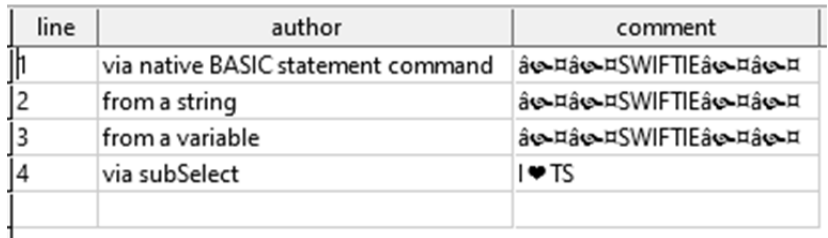

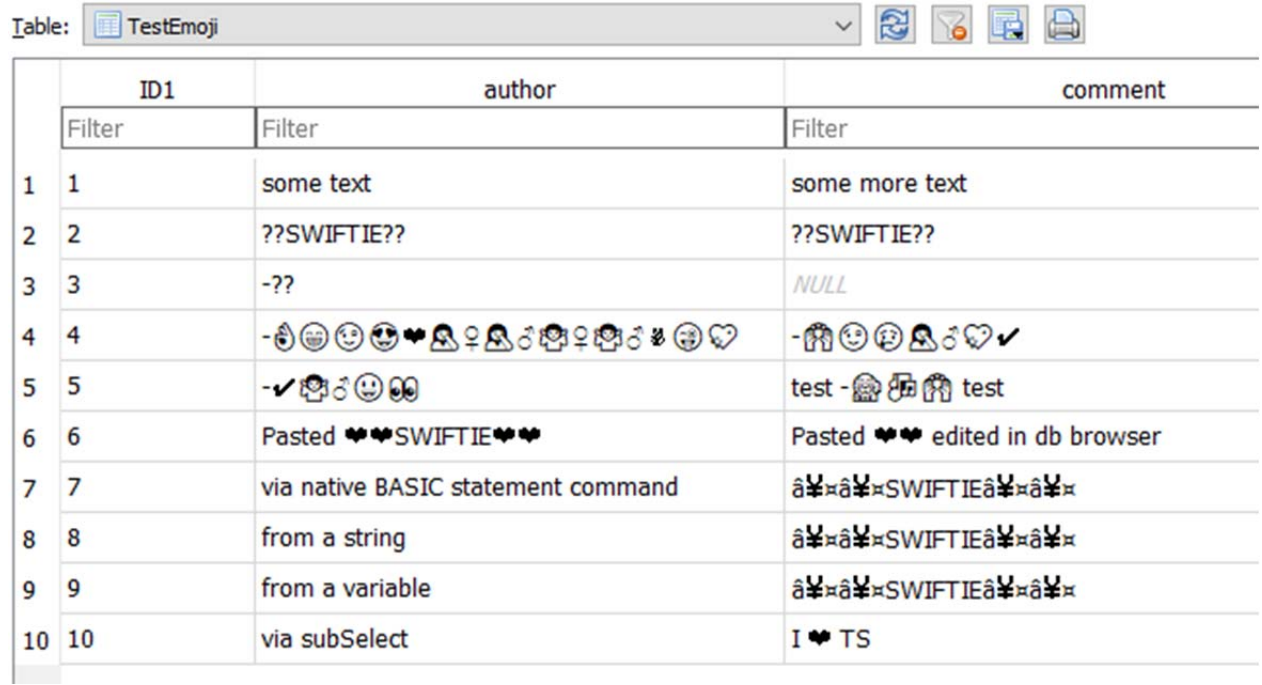

Clearly, there is something in the LibreOffice functions to write to a database that is not Unicode compliant.

# **TRACELOGS**

I turned on tracing in the odbc administrator, and ran just the first part of this. That generated a 320K plaintext log, which is attached. I've never looked at a SQL log before, but I searched for "via native BASIC statement command" which is one of the field values, and found it. That little chunk looks like this:

```
program" 2c70-3acc ENTER SQLExecDirect 
               HSTMT 0x00000227F2DAD1B0 
               UCHAR * 0x00000227F37D42F8 [ 98] " INSERT INTO exports (author, 
comment) VALUES('via native BASIC statement command', '??SWIFTIE??')" 
              SDWORD 98
program" 2c70-3acc EXIT SQLExecDirect with return code 0 (SQL_SUCCESS) 
               HSTMT 0x00000227F2DAD1B0
```
 UCHAR \* 0x00000227F37D42F8 [ 98] " INSERT INTO exports (author, comment) VALUES('via native BASIC statement command', '??SWIFTIE??')" SDWORD 98

I corresponded with Mr. Werner, the author of the ODBC driver. He was the one who discovered that direct entry of the emoji into the LibreOffice table grid worked. I sent the entire SQL trace log to him. He noted:

Regarding your Basic experiment: it is very fishy that SQLExecDirect is used (the driver has an SQLExecDirectW, too) so which encoding do we see in the ODBC log then? And why use SQLExecDirect at all? If the Basic runtime is modern enough it should provide you the wide char equivalents to SQLPrepare and friends which should be Unicode aware OOTB.

So, I turned on tracing and did a little direct entry of emojis into the table grid. The crucial portion seems to be:

```
program" 3188-1a14 ENTER SQLPrepare 
          HSTMT 0x0000023ABE2D2AB0 
          UCHAR * 0x0000023AD91B8F28 [ 67] "INSERT INTO 
"TestEmoji" ( "author","comment","ID1") VALUES ( ?,?,?)" 
         SDWORD 67
```
Note that no string containing the emoji is present, it is passed in as some sort of parameter.

I'll attach the two trace logs in my bug report.

Please advise.